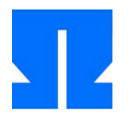

Die Dateien zur heutigen Übung finden Sie auf der Kurswebseite oder direkt unter http://ohm.hgesser.de/sp-ss2012/prakt/uebung05.tar.gz. Das Archiv enthält die Beispielprogramme aus dem heutigen Foliensatz.

## **9. Pipes und Umleitungen in der Mini-Shell**

**a)** Erweitern Sie Ihre Mini-Shell um die Verarbeitung von Pipes (prog1 | prog2 | ...). Sie können dabei davon ausgehen, dass nicht mehr als zehn Kommandos über eine Pipeline verbunden werden. Speichern Sie trotzdem alle nötigen Datenstrukturen in Arrays, die sich prinzipiell auch auf mehr Kommandos erweitern lassen.

Eine Pipeline soll dabei immer als Vordergrundprozess arbeiten, Sie müssen also keine Konstruktionen wie prog1 | prog2 | ... | progn & zulassen.

**b)** Ihrer Mini-Shell fehlt nun noch die Möglichkeit der Eingabe- und Ausgabeumleitung mit > und <. Ergänzen Sie diese Features. Dabei können Sie davon ausgehen, dass stets einer der folgenden Fälle vorliegt:

```
prog1 [< infile] | prog2 | .. | progn [> outfile]
prog [< infile] [> outfile] [&]
```
(Auch hier gibt es also wieder keine Hintergrund-Pipelines.) Für die Umleitungen öffnen Sie vorher die angeforderten Eingabe- bzw. Ausgabedateien und verwenden dann dup2().

## **10. Memory Mapping**

Modifizieren Sie die Adressdatenbank (aus Übung 4, **Aufgabe 6**) so, dass sie die Datenbankdatei als Memory Mapped File mit mmap() verwendet. Das veränderte Programm soll nach dem Öffnen der Datei keine weiteren Zugriffe (mit read() oder write()) ausführen.

Sie beenden das Memory Mapping mit munmap() (siehe man munmap).